## **Dracula in his Coffin Halloween Treat Box**

Here is a super cute treat that is fun & easy to make - Dracula is on a piece of folded acetate so that you can bend him forwards to fill the box with candy and then back again once done…

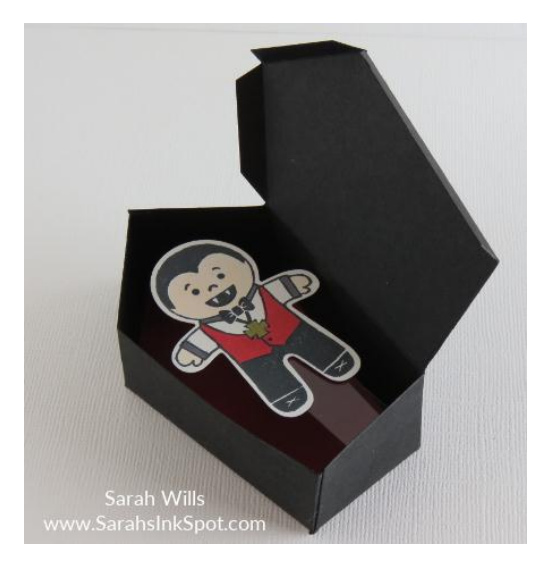

## **Supplies:**

- **Die Cutting:** Home Sweet Home Thinlits (140279), Big Shot (143263)
- **Stamps**: Cookie Cutter Halloween (CM 142255/WM 142252), Jar of Haunts (142247)
- **Punch**: Cookie Cutter Builder (140396)
- **Twine**: Halloween Night Bakers Twine (142027)
- **Cardstocks**: Basic Black (121045), Whisper White (100730), Real Red (102482)
- **Ink**: Tuxedo Black Memento (132708)
- **Adhesive:** Mini Glue Dots (103683)
- **Misc**: Acetate Sheet, Candy

## **Instructions:**

- 1. Use the house shaped die from Home Sweet Home to cut 2 shapes out of Black cardstock
- 2. Take one of your die cut shapes and look at the longest side edge you need to square this. Take a ruler & line it up with the long score line – draw a pencil line from top to bottom & cut along it – you will cut away an almost triangular piece – *see photo on pg 2* – then repeat for the other piece
- 3. Take one piece & fold along all score lines use glue dots or Snail along those tabs & adhere in place
- 4. Take the second piece & cut off the small black square flap at the bottom then fold along all score lines and use adhesive to attach to the first piece – now you will have your basic coffin shape
- 5. You can cut off the tabs on the lid or leave them the lid stays in place better if you leave them on
- 6. Use the same die to shape an insert if you wish red cardstock is awesome for this!
- 7. Stamp your Dracula & use the punch to shape him cut a strip of acetate and fold in half attach one end to the back of Dracula & the other to the coffin – glue dots work great for this
- 8. Fill your box with candy, decorate the lid, tie around Bakers Twine to hold in place & there you have one super cute Halloween spooky treat ready for gifting!

*Project Sheet was created by Sarah Wills – www.SarahsInkSpot.com – email me at sarah@sarahsinkspot.com*

*Want my full step-by-step Tutorial for this Project? Find it on my website in the 'Free Tutorials' section*

Here is that line from Step 2:

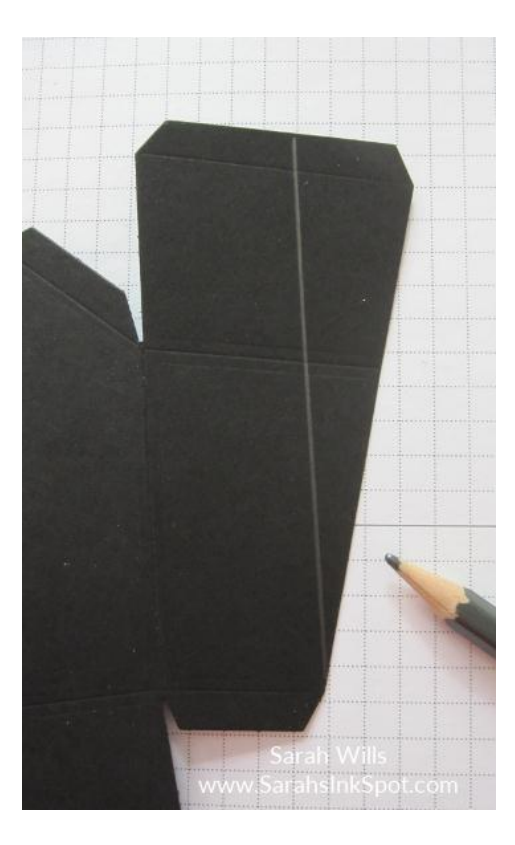

And here is the front of my box:

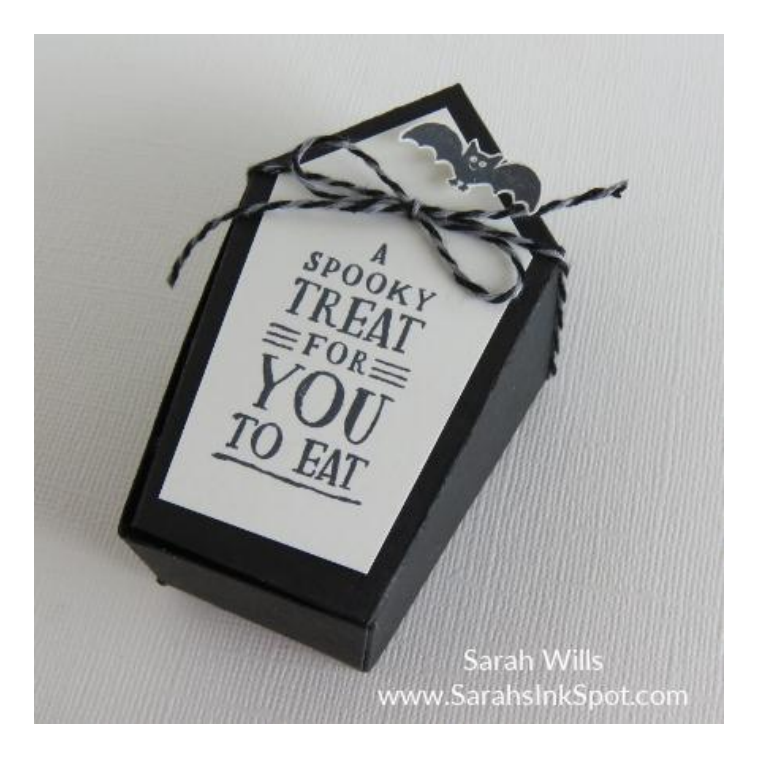